#### **AutoCAD Crack Descargar**

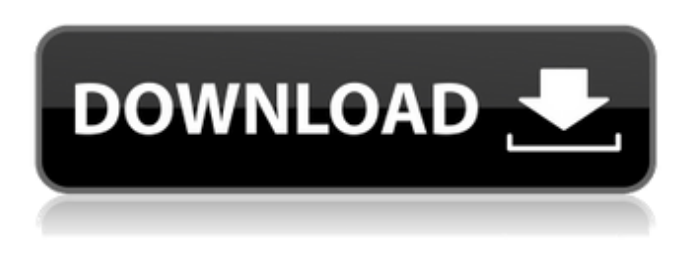

#### **AutoCAD Crack Version completa**

Historia El software AutoCAD ha sufrido una serie de rediseños desde 1982. Algunas de estas versiones recibieron nuevos nombres de productos; otros recibieron productos nuevos que no se identifican específicamente como independientes de AutoCAD. En la actualidad, AutoCAD está disponible en varias versiones. Edición de AutoCAD 2014 AutoCAD 2014 es un importante rediseño de AutoCAD de la versión R14 a la R19. Se lanzó por primera vez el 5 de mayo de 2013. La versión de 2014 incluyó varias características nuevas, incluida una nueva interfaz de usuario, capacidades de línea de comandos ampliadas, la adición de la capacidad de modificar la posición de los objetos, la capacidad de cambiar la forma en que se ve una ventana. renderizado, nuevos modos de renderizado, soporte mejorado para la aplicación Google Earth y un sistema de menú mejorado. autocad 2014 AutoCAD 2014 es la versión comercial actual de AutoCAD. Se lanzó por primera vez el 5 de mayo de 2013. La versión de 2014 incluyó varias características nuevas, incluida una nueva interfaz de usuario, capacidades de línea de comandos ampliadas, la capacidad de modificar la posición de los objetos, la capacidad de cambiar la forma en que se representa un puerto de vista, nuevo modos de renderizado, soporte mejorado para la aplicación Google Earth y un sistema de menú mejorado. autocad 2016 AutoCAD 2016 es la versión comercial actual de AutoCAD. Se lanzó por primera vez el 5 de mayo de 2015. Además de admitir la interfaz de AutoCAD 2014, la versión de 2016 incluye una serie de características nuevas, que incluyen capacidades de precisión y tolerancia ampliadas, un modo DRAFT U mejorado, opciones adicionales de tolerancia Snap, opciones de configuración mejoradas y una nueva función para volver a centrar automáticamente cualquier objeto cuando cambia la última vista activa. autocad 2017 AutoCAD 2017 es la versión comercial actual de AutoCAD. Fue lanzado por primera vez el 5 de mayo de 2016.Además de admitir la interfaz de AutoCAD 2016, la versión 2017 incluye una serie de funciones nuevas, incluida una nueva interfaz de línea de comandos, compatibilidad con la aplicación Design Review de Autodesk y un editor de escenas mejorado. autocad 2018 AutoCAD 2018 es la versión comercial actual de AutoCAD. Se lanzó por primera vez el 5 de mayo de 2017. Además de ser compatible con la interfaz de AutoCAD 2017, la versión 2018 incluye una serie de características nuevas, incluido el control de versiones avanzado y la creación de instantáneas. AutoCAD 2019 AutoCAD 2019 es la versión comercial actual de AutoCAD. Fue lanzado por primera vez el

### **AutoCAD Crack +**

Formatos Internamente, AutoCAD admite uno o más formatos, según la aplicación: Modelo de información de dibujo (DIM) DXF DWG DWF (DWF) formato de archivo 2D formato de archivo photoshop formato de archivo ilustrador formato de archivo vectorworks Formato de archivo Inkscape 3D (VRML) formato de archivo (X3D) formato de archivo Los archivos 3D a menudo se crean en una variedad de formas, como: Formatos de archivo CAD 3D (como PLY) Formatos de archivo de construcción 3D (como STEP) Superficies digitales 3D (como B-rep) Formatos de renderizado y animación 3D (como 3DS y OBJ) Formatos de importación 3D (como PLY y STEP) formatos de archivo CAD 3D Los siguientes formatos de archivo se pueden utilizar para representar datos geométricos en 3D: AutoCAD DWG (anteriormente AutoCAD ADWG) es el formato

nativo para todos los dibujos, en el que los datos se almacenan en un archivo que contiene una o más capas de objetos como líneas, arcos, círculos, arcos, splines, arcos y polígonos, conectados entre sí. de forma jerárquica e ilustrada con polígonos trazados o rellenos o elementos de dibujo alámbrico. Formatos relacionados AutoCAD también puede importar y exportar algunos de los siguientes formatos, que se basan en el formato de AutoCAD: AutoCAD DWG (anteriormente AutoCAD ADWG) AutoCAD DXF (anteriormente AutoCAD DXF Export) Formatos de intercambio de datos CAD 2D y 3D, incluidos otros formatos nativos, así como formatos de importación de vectores basados en el formato de archivo de AutoCAD. Además, su formato de intercambio de dibujos (DXF) admite la importación de datos de dibujos paramétricos para representarlos como un sólido paramétrico. Estructura de archivos AutoCAD guarda los archivos en un archivo de texto y la extensión del archivo indica su tipo. La extensión del archivo varía según la aplicación. Por ejemplo: DXF: el formato de archivo AutoCAD DXF (antes AutoCAD ADWG) se utiliza para almacenar toda la información en un dibujo 3D. DWG: el formato de archivo DWG de AutoCAD (antes AutoCAD ADWG) se utiliza para almacenar toda la información en un dibujo 2D. La estructura del archivo es la siguiente. El archivo 27c346ba05

## **AutoCAD [marzo-2022]**

Nota Si utiliza un producto que no sea Autocad 2010, como Autocad LT o Autocad 2011, no descargue la clave. En su lugar, vaya a la sección "Autocad 2010 para Windows" o "Autocad 2011 para Windows", según la versión de Autocad que esté utilizando. 3. Haga doble clic en el archivo Autocad2010.exe para ejecutarlo. # Autocad 2010 para Windows Si tiene Autocad 2010, verá el siguiente cuadro de diálogo. Haga clic en el botón "Siguiente" para continuar con la instalación. ## Paso 3. Instalación

### **?Que hay de nuevo en el?**

(video: 1:15 min.) Asistente de marcado: Si está tratando de dar sentido o justificar una idea de diseño compleja, ahora puede usar Markup Assist para revisar y analizar rápidamente su dibujo y esbozar sus pensamientos en papel. Bocetos, animaciones y videos: Obtenga un boceto en papel más rápido con soporte mejorado para dibujar directamente en la pestaña Ráster de la cinta. Personalizar la cinta: Coloree su cinta y agregue y elimine comandos de la pestaña Ráster para crear y personalizar una cinta que se adapte a su trabajo. Fuentes: Controle la apariencia de su texto: personalice sus fuentes, alineación, interletraje, sugerencias, pesos y más. Impresión: Muestre un amplio conjunto de opciones en tiempo real en la ventana Vista previa de impresión para obtener vistas previas de impresión sencillas. Comandos auxiliares: Guarde un grupo de comandos en un archivo auxiliar para un acceso fácil y repetible a los comandos. Mejoras de texto: Revisa la ortografía de tu texto con Text Checker. Nuevas funciones de creación de dibujos: • Barras de herramientas avanzadas: personalice su barra de herramientas de cinta y mueva la barra de herramientas con el mouse. Vea la cinta completa en la pestaña de la cinta del cuadro de diálogo Personalizar cinta, incluidos los numerosos comandos de acceso directo. • Vistas 3D y 2D: cambie entre vistas 2D y 3D con la misma facilidad con la que realiza una panorámica o un zoom. • Geometría plana y de proyecto: vea geometría 3D en 2D para crear planos y secciones. • Representación avanzada: cree imágenes realistas de sus dibujos. Ver también Power Bi Rendering en la página de video. • Cree y aplique anotaciones: cree rápidamente texto u otros gráficos y aplíquelos a su diseño. Atajos de teclado: • Haga clic en el botón Inicio para abrir la cinta. • Modificar accesos directos de comandos de cinta existentes. • Crear nuevos atajos de teclado. • Modificar la posición de los atajos de teclado existentes. • Modificar las teclas de los atajos de teclado existentes. • Modificar la pestaña de atajos de teclado existentes. • Modificar el número de filas y columnas de los atajos de teclado existentes. • Modificar el orden de los atajos de teclado existentes. • Definir varias teclas de método abreviado para el mismo comando. • Reiniciar o detener la cinta. Selección directa: Usar la selección

# **Requisitos del sistema:**

Interfaz de usuario El juego se juega desde una perspectiva isométrica, con el personaje del jugador mirando en una dirección "predeterminada", mientras que el control del mecanismo se logra moviendo físicamente el joystick. Lo que es aún más extraño es que la cámara está fija. El jugador puede elegir entre varias perspectivas de cámara (como un punto de vista en "primera persona", una vista en tercera persona, una perspectiva de "observador", etc.), pero la cámara real siempre está fija. La única forma de cambiar la dirección de la cámara es rotar el cuadrante de puntería de la cámara. Esto hace que el juego se sienta muy extraño e inconsistente.

<https://koshmo.com/?p=42633>

<https://mevoydecasa.es/autodesk-autocad-crack-marzo-2022/> [http://pi-brands.com/wp-content/uploads/2022/06/Autodesk\\_AutoCAD\\_Crack\\_\\_PCWindows\\_abril2022.pdf](http://pi-brands.com/wp-content/uploads/2022/06/Autodesk_AutoCAD_Crack__PCWindows_abril2022.pdf) <https://eugreggae.com/autocad-2021-24-0-crack-gratis/> <http://www.reiten-scheickgut.at/autocad-24-2-mac-win/> <https://zardi.pk/wp-content/uploads/2022/06/AutoCAD-44.pdf> <https://lombard-magnet.ru/2022/06/29/autocad-20-1-crack-win-mac-actualizado-2022/> <http://www.strelkabrno.cz/advert/autodesk-autocad-20-0-descarga-gratis/> <https://www.corsisj2000.it/wp-content/uploads/2022/06/AutoCAD-45.pdf> <http://marrakechtourdrivers.com/advert/autocad-2022-24-1-for-windows/> [https://www.afrogoatinc.com/upload/files/2022/06/4sLa6yTsZvkHfowScLCJ\\_29\\_dfe26b3d66e4ec0c811644226aaed711\\_file.p](https://www.afrogoatinc.com/upload/files/2022/06/4sLa6yTsZvkHfowScLCJ_29_dfe26b3d66e4ec0c811644226aaed711_file.pdf) [df](https://www.afrogoatinc.com/upload/files/2022/06/4sLa6yTsZvkHfowScLCJ_29_dfe26b3d66e4ec0c811644226aaed711_file.pdf) <https://www.shellsoul.com/wp-content/uploads/2022/06/felora.pdf> [https://workplace.vidcloud.io/social/upload/files/2022/06/XadPfinndxxHOSSX95MY\\_29\\_dfe26b3d66e4ec0c811644226aaed7](https://workplace.vidcloud.io/social/upload/files/2022/06/XadPfinndxxHOSSX95MY_29_dfe26b3d66e4ec0c811644226aaed711_file.pdf) [11\\_file.pdf](https://workplace.vidcloud.io/social/upload/files/2022/06/XadPfinndxxHOSSX95MY_29_dfe26b3d66e4ec0c811644226aaed711_file.pdf) <https://www.caribbeanskillsbank.com/autodesk-autocad-2022-24-1-codigo-de-licencia-y-keygen-mac-win-ultimo-2022/> [https://www.beliveu.com/upload/files/2022/06/XZ4NnvynMkiM2rLCJPO2\\_29\\_dfe26b3d66e4ec0c811644226aaed711\\_file.pdf](https://www.beliveu.com/upload/files/2022/06/XZ4NnvynMkiM2rLCJPO2_29_dfe26b3d66e4ec0c811644226aaed711_file.pdf) <http://www.interprys.it/?p=28871> <https://coolbreezebeverages.com/autodesk-autocad-crack-clave-de-licencia-gratuita-win-mac-2022-nuevo/> <https://aalcovid19.org/autocad-crack-con-clave-de-licencia-descarga-gratis-pc-windows-finales-de-2022/>

<https://marketstory360.com/cuchoast/2022/06/AutoCAD-119.pdf>

<http://www.louxiran.com/autocad-crack-con-codigo-de-licencia-for-windows-marzo-2022/>